## Package 'highlightr'

July 31, 2024

Title Highlight Conserved Edits Across Versions of a Document

Version 1.0.0

Description Input multiple versions of a source document,

and receive HTML code for a highlighted version of the source document indicating the frequency of occurrence of phrases in the different versions. This method is described in Chapter 3 of Rogers (2024) <<https://digitalcommons.unl.edu/dissertations/AAI31240449/>>.

License MIT + file LICENSE

Encoding UTF-8

RoxygenNote 7.3.1

Imports dplyr, fuzzyjoin, ggplot2, magrittr, purrr, quanteda, quanteda.textstats, stringr, tibble, tidyr, tm

Depends  $R$  ( $>= 2.10$ )

LazyData true

URL <https://rachelesrogers.github.io/highlightr/>,

<https://github.com/rachelesrogers/highlightr>

**Suggests** knitr, rmarkdown, test that  $(>= 3.0.0)$ 

VignetteBuilder knitr

Config/testthat/edition 3

BugReports <https://github.com/rachelesrogers/highlightr/issues>

#### NeedsCompilation no

Author Center for Statistics and Applications in Forensic Evidence [aut, cph, fnd],

Rachel Rogers [aut, cre] (<<https://orcid.org/0000-0002-4145-9630>>), Susan VanderPlas [aut] (<<https://orcid.org/0000-0002-3803-0972>>)

Maintainer Rachel Rogers <rrogers.rpackages@gmail.com>

Repository CRAN

Date/Publication 2024-07-31 10:40:23 UTC

### <span id="page-1-0"></span>**Contents**

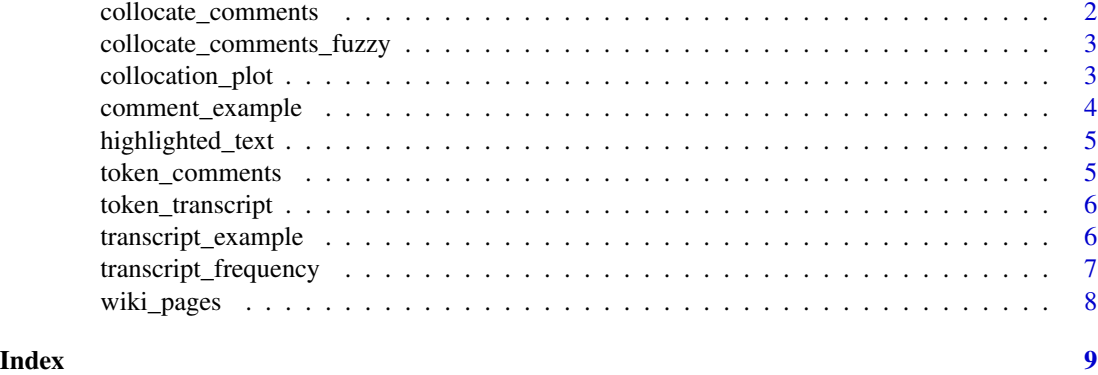

<span id="page-1-1"></span>collocate\_comments *Collocation of Comments*

#### Description

This function provides the frequency of collocations in comments that correspond to the provided transcript.

#### Usage

```
collocate_comments(transcript_token, note_token, collocate_length = 5)
```
#### **Arguments**

transcript\_token

transcript token to act as baseline for notes, resulting from [token\\_transcript\(\)](#page-5-1) note\_token tokenized document of notes, resulting from [token\\_comments\(\)](#page-4-1) collocate\_length the length of the collocation. Default is 5

#### Value

data frame of the transcript and corresponding note frequency

#### Examples

```
comment_example_rename <- dplyr::rename(comment_example, page_notes=Notes)
toks_comment <- token_comments(comment_example_rename)
transcript_example_rename <- dplyr::rename(transcript_example, text=Text)
toks_transcript <- token_transcript(transcript_example_rename)
collocation_object <- collocate_comments(toks_transcript, toks_comment)
```
<span id="page-2-2"></span><span id="page-2-0"></span>collocate\_comments\_fuzzy

*Collocate Comments Fuzzy*

#### Description

This function provides the frequency of collocations in comments that correspond to the provided transcript, using fuzzy matching.

#### Usage

```
collocate_comments_fuzzy(transcript_token, note_token, collocate_length = 5)
```
#### Arguments

transcript\_token transcript token to act as baseline for notes, resulting from [token\\_transcript\(\)](#page-5-1) note\_token tokenized document of notes, resulting from [token\\_comments\(\)](#page-4-1) collocate\_length

the length of the collocation. Default is 5

#### Value

data frame of the transcript and corresponding note frequency

#### Examples

```
comment_example_rename <- dplyr::rename(comment_example, page_notes=Notes)
toks_comment <- token_comments(comment_example_rename)
transcript_example_rename <- dplyr::rename(transcript_example, text=Text)
toks_transcript <- token_transcript(transcript_example_rename)
collocation_object <- collocate_comments_fuzzy(toks_transcript, toks_comment)
```
<span id="page-2-1"></span>collocation\_plot *Map collocation to ggplot object*

#### Description

This assigns colors based on frequency to the words in the transcript.

#### Usage

```
collocation_plot(
  frequency_doc,
  n_scenario = 1,
  colors = c("#f251fc", "#f8ff1b")
)
```
#### <span id="page-3-0"></span>**Arguments**

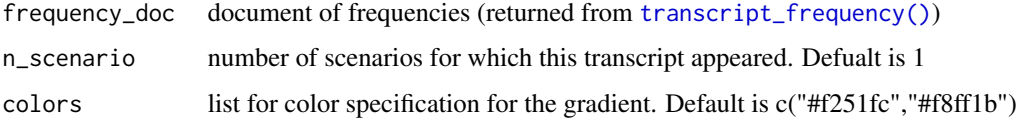

#### Value

list of plot, plot object, and frequency

#### Examples

```
comment_example_rename <- dplyr::rename(comment_example, page_notes=Notes)
toks_comment <- token_comments(comment_example_rename)
transcript_example_rename <- dplyr::rename(transcript_example, text=Text)
toks_transcript <- token_transcript(transcript_example_rename)
collocation_object <- collocate_comments_fuzzy(toks_transcript, toks_comment)
merged_frequency <- transcript_frequency(transcript_example_rename, collocation_object)
freq_plot <- collocation_plot(merged_frequency)
```
comment\_example *Comment Example Dataset*

#### Description

Participant comments for the initial description used in the jury perception study

#### Usage

comment\_example

#### Format

comment\_example: A data frame with 125 rows and 2 columns:

ID Participant Identifier

Notes Participant notes

#### Source

Jury Perception Study (see Rogers (2024) [https://digitalcommons.unl.edu/dissertations/](https://digitalcommons.unl.edu/dissertations/AAI31240449/) [AAI31240449/](https://digitalcommons.unl.edu/dissertations/AAI31240449/))

<span id="page-4-0"></span>highlighted\_text *Create Highlighted Testimony*

#### Description

Adds html tags to create a highlighted testimony corresponding to word frequency.

#### Usage

```
highlighted_text(plot_object, labels = c("", ""))
```
#### Arguments

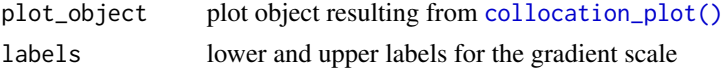

#### Value

html code for highlighted text

#### Examples

```
comment_example_rename <- dplyr::rename(comment_example, page_notes=Notes)
toks_comment <- token_comments(comment_example_rename)
transcript_example_rename <- dplyr::rename(transcript_example, text=Text)
toks_transcript <- token_transcript(transcript_example_rename)
collocation_object <- collocate_comments_fuzzy(toks_transcript, toks_comment)
merged_frequency <- transcript_frequency(transcript_example_rename, collocation_object)
freq_plot <- collocation_plot(merged_frequency)
page_highlight <- highlighted_text(freq_plot, merged_frequency)
```
<span id="page-4-1"></span>token\_comments *Tokenize comments*

#### **Description**

This function tokenizes comments that are to be used in [collocate\\_comments\\_fuzzy\(\)](#page-2-2) or [collocate\\_comments\(\)](#page-1-1)

#### Usage

```
token_comments(comment_document)
```
#### Arguments

comment\_document

document containing notes by individual, where the column containing the notes is named page\_notes

#### <span id="page-5-0"></span>Value

tokenized comments

#### Examples

```
comment_example_rename <- dplyr::rename(comment_example, page_notes=Notes)
toks_comment <- token_comments(comment_example_rename)
```
<span id="page-5-1"></span>token\_transcript *Tokenize Transcript*

#### Description

This function tokenizes a transcript document that is to be used in [collocate\\_comments\\_fuzzy\(\)](#page-2-2) or [collocate\\_comments\(\)](#page-1-1)

#### Usage

```
token_transcript(transcript_file)
```
#### Arguments

transcript\_file

data frame of the transcript, where the transcript text is in a column named text.

#### Value

a tokenized object

#### Examples

```
transcript_example_rename <- dplyr::rename(transcript_example, text=Text)
toks_transcript <- token_transcript(transcript_example_rename)
```
transcript\_example *Transcript Example*

#### Description

Text corresponding to participant comments

#### Usage

transcript\_example

#### <span id="page-6-0"></span>transcript\_frequency 7

#### Format

transcript\_example:

A data frame with 1 row and 1 column:

Text Transcript text corresponding to the jury perception study

#### Source

Jury Perception Study (see Rogers (2024) [https://digitalcommons.unl.edu/dissertations/](https://digitalcommons.unl.edu/dissertations/AAI31240449/) [AAI31240449/](https://digitalcommons.unl.edu/dissertations/AAI31240449/))

<span id="page-6-1"></span>transcript\_frequency *Mapping Collocation Frequency to Transcript Document*

#### Description

This function connects the collocation frequency calculated in [collocate\\_comments\\_fuzzy\(\)](#page-2-2) to the base transcript.

#### Usage

transcript\_frequency(transcript, collocate\_object)

#### Arguments

transcript transcript document collocate\_object collocation object (returned from [collocate\\_comments\\_fuzzy\(\)](#page-2-2) or [collocate\\_comments\(\)](#page-1-1))

#### Value

a dataframe of the transcript document with collocation values by word

#### Examples

```
comment_example_rename <- dplyr::rename(comment_example, page_notes=Notes)
toks_comment <- token_comments(comment_example_rename)
transcript_example_rename <- dplyr::rename(transcript_example, text=Text)
toks_transcript <- token_transcript(transcript_example_rename)
collocation_object <- collocate_comments_fuzzy(toks_transcript, toks_comment)
merged_frequency <- transcript_frequency(transcript_example_rename, collocation_object)
```
<span id="page-7-0"></span>

#### Description

Text corresponding to versions of the Wikipedia article for Highlighter

#### Usage

wiki\_pages

#### Format

wiki\_pages: A data frame with 50 rows and 1 column: page\_notes text of the Wikipedia page for Highlighter

#### Source

Wikipedia: https://en.wikipedia.org/w/index.php?title=Highlighter&action=history

# <span id="page-8-0"></span>Index

∗ datasets comment\_example, [4](#page-3-0) transcript\_example, [6](#page-5-0) wiki\_pages, [8](#page-7-0) collocate\_comments, [2](#page-1-0) collocate\_comments(), *[5–](#page-4-0)[7](#page-6-0)* collocate\_comments\_fuzzy, [3](#page-2-0) collocate\_comments\_fuzzy(), *[5–](#page-4-0)[7](#page-6-0)* collocation\_plot, [3](#page-2-0) collocation\_plot(), *[5](#page-4-0)* comment\_example, [4](#page-3-0) highlighted\_text, [5](#page-4-0)

```
token_comments, 5
token_comments(), 2, 3
token_transcript, 6
token_transcript(), 2, 3
transcript_example, 6
transcript_frequency, 7
transcript_frequency(), 4
```
wiki\_pages, [8](#page-7-0)